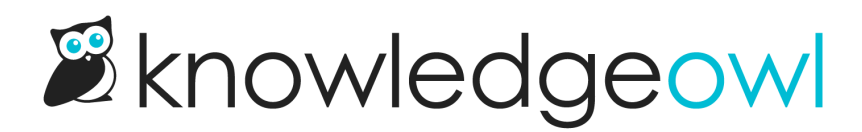

## Search for readers

Last Modified on 01/31/2024 3:49 pm EST

In Readers, you can search within the current filter using the search box in the upper right.

You can search using:

- Part of the email address (such as the domain or the portion before the @ symbol)
- Full email address
- Any portion of First Name
- Any portion of Last Name
- First and Last Name (two words separated by a space are interpreted as FirstName LastName, such as Linus Owl)
- Reader's KnowledgeOwl ID number